## **Download free Adobe Photoshop CC 2018 Version 19 Keygen For (LifeTime) WIN + MAC [32|64bit] 2022**

Installing Adobe Photoshop is relatively easy and can be done in a few simple steps. First, go to Adobe's website and select the version of Photoshop that you want to install. Once you have the download, open the file and follow the on-screen instructions. Once the installation is complete, you need to crack Adobe Photoshop. To do this, you need to download a crack for the version of Photoshop that you want to use. Once you have the crack, open the file and follow the instructions to apply the crack. After the crack is applied, you can start using Adobe Photoshop. Be sure to back up your files since cracking software can be risky. With these simple steps, you can install and crack Adobe Photoshop.

## [Download File](http://findthisall.com/centraal/fete.chaps/ZG93bmxvYWR8VGU4TVRsb01YeDhNVFkzTWpVNU1qVTNOSHg4TWpVNU1IeDhLRTBwSUZkdmNtUndjbVZ6Y3lCYldFMU1VbEJESUZZeUlGQkVSbDA/automart?desiring&octanes=QWRvYmUgUGhvdG9zaG9wIENDIDIwMTggdmVyc2lvbiAxOQQWR)

With versions 5 through 7 of Photoshop, there was a simple way to add selections. You could burn them into your image and merge, or simply drag them over the area you wanted selected. It was the same process in CS3 and earlier. You can still use selection tools, but selecting an area with a moving or floating marquee is now much smoother. There is a new Select menu option, too. After making some changes in the Layers panel and discarding a layer, you can make it ready for the next step by duplicating it. There is no Automatic — Select Everything or other automatic method to select everything. You can still drag the marquee tool to paste with the content of the new layer or move the selection to the new layer. The Layers panel is located on the right side of the screen. The panel has a drop-down bar with categories for the layer functions you need. This is a fine place to hide the panel when you don't want to access it, but you can always call up the panel as long as you aren't automatically minimized to the main area. Right-clicking on a layer brings up the Layer context menu. You can also press Control-Window to add the current layer, and Control-T to use the Transform Selection tool. To select objects on the background, you can use the Eye Dropper tool or the magic wand tool. The Eye Dropper will tell you whether the selected color is the whole picture, the image area, or the foreground. The Magic Wand is a helpful tool for selecting objects, but it will select a group of pixels, the same pixels for every object.

## **Download Adobe Photoshop CC 2018 Version 19With Full Keygen CRACK 64 Bits {{ Latest }} 2023**

CorelDraw produces vector graphics and editing and can be downloaded for free for both Windows and macOS operating systems. CorelDraw also has a wiki that walks you through the tools and utilities that each feature offers. Like Photoshop, CorelDraw has the ability to work with multiple text and images on a layer, so it is also suitable for logo design. With CorelDraw, you can work with images and text in different ways and can add multiple layers. This allows you to build a design while adding elements one at a time. You can even create effects specific for vectors and select from a number of different blending methods. The bottom line, however, is that you'll have to install CorelDraw on the MacBook you are using (or if you are able, a tablet form factor). As mentioned above, the expectations of the editing capabilities for Lightroom and Photoshop are not the same. Photoshop is primarily a photo editing software, whereas Lightroom is a photo tool for your digital files. This also explains the different functions for each one (GIMP for photo manipulation, and Adobe Photoshop for photo editing). The basic concept of the Smart Brush tool, which is located in the Brushes Panel, is a great way to work on photos. With the help of the Zoom tool, you can paint an area of a photo and quickly zoom in and out of that area. Meanwhile, other photo editing applications like Photoshop or GIMP have various filters, gradients, and text tools to help with your photo editing projects. Many people tend to save these edits in their images as layers in photo editing software. By saving the image and layers in different file formats, you can use them for a variety of purposes, like re-sizing and cropping the image, or, if you're a professional photo editor, you can tweak those layers to create an entirely new image. e3d0a04c9c

## **Download free Adobe Photoshop CC 2018 Version 19Activator License Code & Keygen 2023**

The best thing about Photoshop is being able to touch-up and refine your image and workflow. With Photoshop, you've got the power to make things more beautiful and flawless. And the new Photoshop gives you five new tools that are ready to work with the new element templates we've created. Making your dream aesthetic a reality can be more accessible than ever before. The UserInterface has been completely redesigned, and Photoshop now presents users an intuitive interface with an expanded Libraries & Media panel and a new Structure workspace. But the most exciting new feature is the Retouch option. In its simplest form, Retouch gives you a shortcut menu with five quick and easy steps. It's a new and extremely useful tool for designers who work on complex projects. Similar to what you can already do with limited filters in Photoshop, but with more control, is the addition of Deep Metropolis. It creates layers called optical channels, combining and blending multiple exposures into an image. This innovative feature is tied to the P3D settings of Photoshop, and is supposed to help you work more efficiently by batch processing complex jobs. One of the most awaited features among designers is the addition of an improved masking system that looks much better, and gives you more control when masking. Now, you use a brush palettes to paint on the mask. And with masking by using the Brush tool, you can edit an image's existing masks. For now it's only available in Photoshop CC, but is bound to be added in the future version of Photoshop.

free download mac photoshop cs6 free download malayalam fonts for photoshop adobe photoshop cs5 free download full version for windows 10 adobe photoshop cs5 free download for windows 10 64 bit free download unique photoshop adobe photoshop cs5 crack free download for windows 7 64 bit free download vector photoshop free download vector shapes photoshop free download vector painting photoshop action free download video photoshop tutorials

Ariel is a desktop editing application designed for improved photo production and enhancing digital photos. Unlike some other application, it produces a result without anti-aliasing, which can enhance and enhance the photo quality. It has a simple interface, which allows users with minimal skill to turn out great-looking images. Adobe Image Ready is the application that turns your PDFs into high quality, editable files. It has the power to convert almost any document into an editable multi-page PDF. It is extremely easy to use and allows users to easily publish online as well as create highquality documents. Adobe Frame and Align Pro is a powerful tool to insert frames, borders, and captions anywhere on your photos. The tool also allows you to create multi-layer collages and align images. It is especially helpful for complex layouts and you can also use it to find workarounds to align your images. This is the most flexible professional photo editing program on the market. With its wide variety of tools and additional features, Photoshop has many uses for beginner and advanced users alike. Using Photoshop, you can create images that can either be print ready or web ready depending on the type of work you are doing. Print ready images are best suited for designing cards, portfolios, and flyers and web ready images are best suited for designing websites, logos, collages, and more. For amateurs who want to get creative with their photos, Adobe Photoshop Elements is still the best game in town. Professionals, of course, can do all this and more with the full Photoshop application, but that comes with a high learning curve and recurring price tag. Elements makes a lot of the coolest Photoshop effects accessible to nonprofessionals. It offers a

generous subset of the pro editor's features in a simpler package.

Whether you are a freelance designer, a student or an onscreen editor the desktop editing software has come a long way since Adobe first released Photoshop to the world. Photoshop Elements is a compelling, free alternative to Adobe's flagship desktop application, albeit with a much smaller feature set. But for its affordable price, Elements makes an ideal choice for beginning users or anyone ploughing a lonely furrow in their artistic endeavours. For those who are interested in the features and functions of a piece of software, Adobe makes sure that the documentation is also offered. Adobe technical documents are available online, and written in plain English, giving the technical information you need. The documentation is available at Adobe.com

Twenty years ago, pictures captured with a Kodak EasyShare CCD Digital camera would generally be pretty impressive. In the digital dark ages, photos from advanced devices were so poor you couldn't really tell the difference. Fast forward to today's Google Photos and in just a few years we've seen phenomenal results from a variety of cameras, phones and even smart light bulbs. Our new photo enhancement feature is an experiment in what we can do with the *tens of thousand* terabytes of data collected every day. Besides enhancing photos, we're also spending a lot of time analysing our millions of users' behaviors and actions for email, calendar, and other issues.

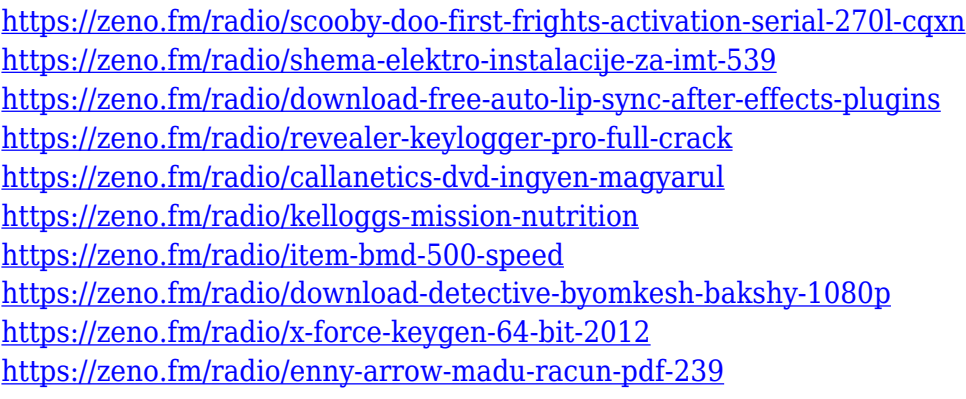

Three key lessons emerge from this revolution. The first is to be more inclusive. It's necessary for teachers to prioritize and encourage the use of digital devices and the creation and modification of images by pupils. In this broad view, images are part of an increasingly visual scenario. If we come into contact with different media, we are gradually accumulating an expertise. The second is to broaden the offer of media. We are now in an era of networks and networks of networks, in which images abound. Digital media are diverse and democratized — they are becoming more abundant and accessible in their diversity and scope. The third it is a question of trying to invent media. The new media community evolves around the production of a convergence of personal and professional experiences. Transversal and global cultural industries are developing, and this offers access to a broad range of creative and professional resources. Adobe Photoshop can be used to edit, composite and/or apply effects to images. The layout and design options can be varied, and advanced media templates and the ability to crop and frame images are available for those who want to take advantage of these features. Advanced selection tools are used to edit the positioning of objects on a digital photo, making it easier to delete unwanted areas of an image, insert objects into a scene, or replace a background area. When an image is copied, it is copied in its exact size, shape, proportions, and tone values. The image can be used as a background for other images or replaced with another image in its own right. Photoshop also has a range of editing tools in more than a dozen

categories – things such as the ability to change the size of text, add text, add borders to an image or shape, crop and enlarge images, output color prints, and perform non-destructive image alterations.

A good software to use is all about speed. Photoshop is one of the best as you never have a shortage of pixels to process in this tool. Moreover, there are many shortcuts to help you get there fast, like the ability to select large areas of the image and effortlessly work on the image. In that, it's a good choice for beginners. But for those who need more control, more options and such images aren't enough, Photoshop has them too. This version is specially designed to include more powerful and important tools to create, craft, and improve images. As with PhotoShop 9, the new workflow in the latest version of Photoshop offers a variety of new functions. But, the process of Image control is so much easier that it is up to you to pick which one is more suitable to your image editing work. This tool has always been a good choice, because it has never been easy to make the perfect image. Highlights like the ability to rough in and flat out fine details make it the best. Moreover, you can resize, rotate, flip and move around to achieve the best image. It offers an abundance of tools, but we ought to consider that you can choose from them all, depending on your needs. The provided tools are what you need to make the perfect image. The tools include: A few things are known about the capabilities of Photoshop and using that for the image editing task. And, if you are a master of Photoshop software, you can even create advanced content for the web. However, with a relatively small set of tools, Photoshop can help you create most of the images that you are looking for. There is a good deal of hype around photo editing software as Photoshop is known even to those who are not graphic designers. However, even to those who have more experience than the software, Photoshop helps you with the images.